**RFQ / TENDER** 

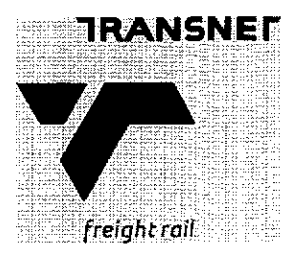

Tender No: **HAM 51** 

Vendor No: 11001386

**BOARD LIST BOARD LIST** TRANSNET FREIGHT RAIL PROCUREMENT DEPARTMENT 2000

**Purchaser:** Helena Mauger 011 584 0604 Telephone : **Fax Number:** 

Please quote reference: DD3/6000563339

Neliver to:<br>
TR Head Office<br>
Upply Chain Services<br>
Walidity Date<br>
NPQ No<br>
2005.2011<br>
NPQ No<br>
2005.2011<br>
NPQ No<br>
2006.000563339<br>
RPQ No<br>
2009.42440 MD New York Ward Services<br>
NPQ No BOOK<br>
NOTE CONSIDER PARK (TRANSNET ACQUIS

2. CONDITIONS:

2.1, ANY PURCHASE ORDER PLACED AS A RESULT OF YOUR QUOTATION WILL BE SUBJECT TO THE STANDARD TERMS AND CONDITIONS OF CONTRACT, FORM US7, (LATEST), GENERAL TENDER CONDITIONS, FORM CSS5 (LATEST) AND **CONDITIONS** MENTIONED HEREIN.

- 2.2, TENDERERS MAY OFFER AN EARLIER VALIDITY DATE, BUT THEIR QUOTATION MAY, IN THAT EVENT, BE DISREGARDED FOR THIS REASON.
- 2.3, TENDERERS ARE REQUIRED TO OFFER ONLY FIRM PRICES.
- 2.4. BEST DELIVERY TIME MUST BE OFFERED.
- 2.5, DISCOUNT (TRADE DISCOUNT) CASH DISCOUNT (CONDITONAL DISCOUNT) VALUE ADDED TAX (VAT) MUST BE SHOWN SEPARATELY.
- 2.6 TRANSNET RESERVES THE RIGHT TO NEGOTIATE PRICES AND COMMERCIAL ASPECTS AFTER THE CLOSING DATE OF THE QUOTATION.

DATE: ..............................

# **RFO / TENDER**

## Tender No: **HAM 51** Page Date 17.01.2011  $\overline{2}$  $\hat{\mathbf{r}}$

# **BOARD LIST** TRANSNET FREIGHT RAIL PROCUREMENT DEPARTMENT

2.7.DIRECT DELIVERY INTIMATES DELIVERY BEING EFFECTED TO THE ACTUAL POINT OF SUPPLY AND SHOULD THEREFORE INCLUDE ANY TRANSPORTATION MODE DEEMED NECESSARY IN EXECUTING THIS METHOD OF DELIVERY BASIS IN ORDER TO MEET THE REQUIRED DELIVERY DATE.

# **TAX CLEARANCE CERTIFICATES:**

The Regulations in terms of the Public Finance Management Act, 1999: Framework for Supply Chain Management as published in Government Gazette No. 25767 dated 5 December 2003, Clause 9 (1) (d), stipulates that the accounting officer or accounting authority of an institution to

which these regulations apply thust reject any bid from a supplies who fais to provide witten proof form the South African Revenue Top-<br>Inspire rather has no outstanding tax obligations or has made arrangements to meet out

- 
- 

in being awarded any business. A rating certificate in respect of such BBBEE JV-partners and / or sub-contractor/s, as well as a breakdown of the distribution of the aforementioned percentage must also be furnished

In view of the high emphasis which Transnet places on Broad-based Black Economic Empowerment, Transnet will allow certain preference points for BBBEE in the evaluation of all responses. Depending upon the value of the ensuing business award (i.e. below or in excess of R2m), the 80/20 or 90/10 point preference systems will be utilized where BBBEE will count out of 20 or 10 respectively in the evaluation process.

DATE: ..............................

SIGNATURE OF TENDERER(S): ................................

# **RFO/TENDER**

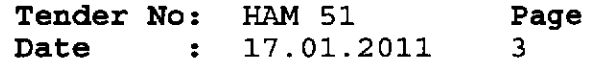

# **BOARD LIST** TRANSNET FREIGHT RAIL PROCUREMENT DEPARTMENT

EACH RESPONDENT IS REQUIRED TO FURNISH PROOF OF THE ABOVE TO TRANSNET. FAILURE TO DO SO WILL RESULT IN A SCORE OF ZERO BEING ALLOCATED FOR BBBEE.

Turnover: Kindly indicate your company's annual turnover for the past year R

If annual tumover <R5m, please attach certified confirmation from your Auditor/Accounting Officer

If annual turnover >R5m please attach original or certified copy of accreditation certificate and detailed scorecard by an ABVA accreditation

spency (registered as a "Full Member")<br>
The following payment terms will apply as from receipt of month and statement, i.e. payment term FDSC,<br>
All supplers will be paid 30 days from receipt of month and statement, i.e. pa

# **RFQ / TENDER**

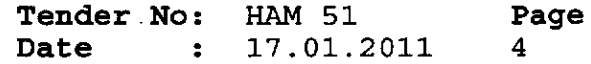

..................................

 $\blacktriangle$ 

**BOARD LIST** TRANSNET FREIGHT RAIL PROCUREMENT DEPARTMENT

**SCHEDULE OF REQUIREMENTS** TENDERERS SHOULD INSERT THEIR PRICE/S UNDER THE APPROPRIATE HEADINGS HEREUNDER.

IN THIS REGARD THE TENDERER'S ATTENTION IS DIRECTED TO PARAGRAPH 16 OF FORM CSS5 (LATEST).

# NB. TENDERERS OFFERING GOODS FROM IMPORTED SUPPLIES MUST SUBMIT THEIR PRICES ON THE DELIVERY BASIS APPEARING UNDER COLUMN (C) OF THIS SCHEDULE OF REQUIREMENTS.

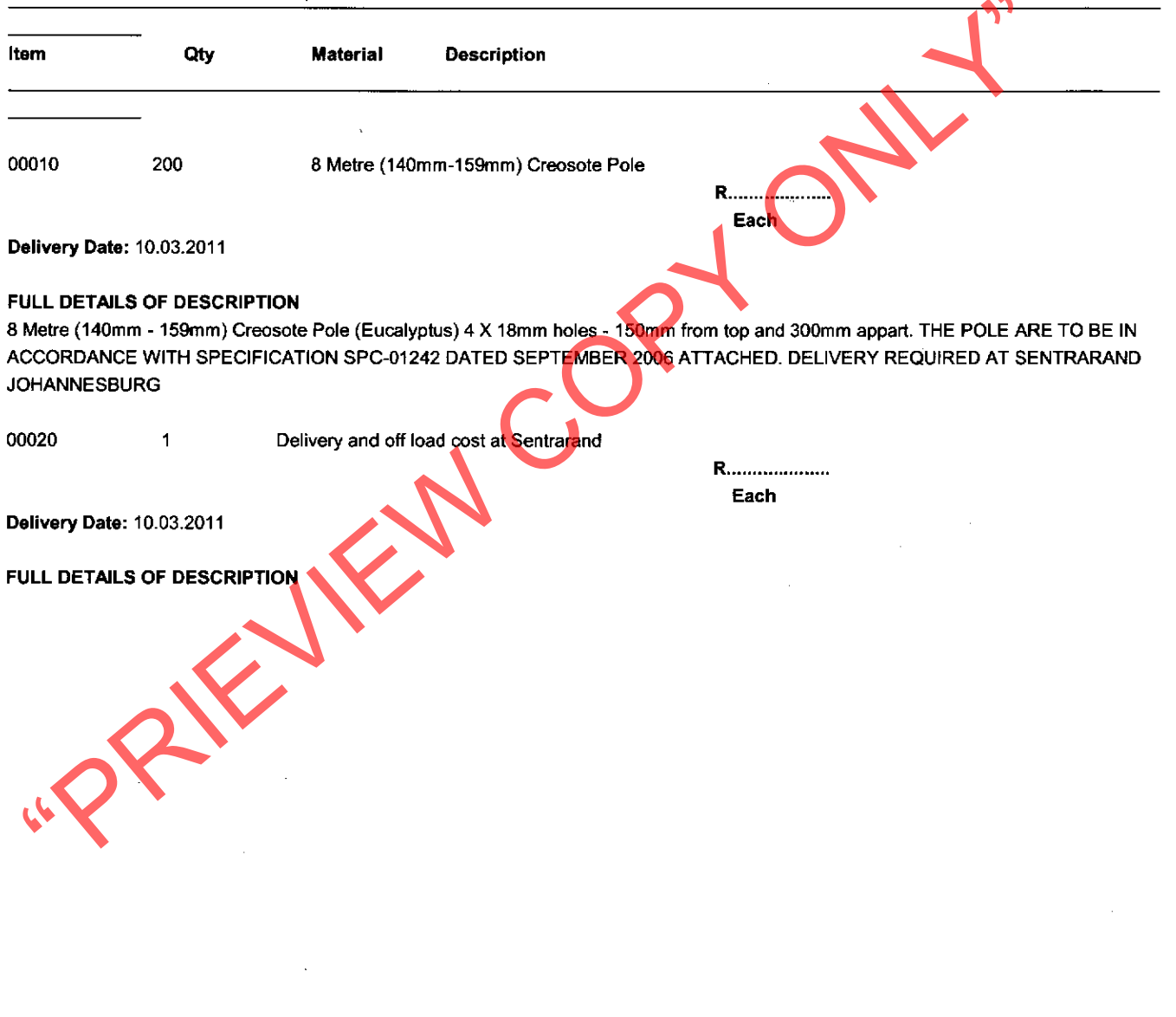

# **RFQ / TENDER**

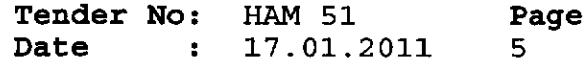

**BOARD LIST** TRANSNET FREIGHT RAIL PROCUREMENT DEPARTMENT

3. ADDITIONAL INFORMATION REQUIRED: (WHERE APPLICABLE)

- 3.1 THE FOLLOWING ADDITIONAL INFORMATION IS REQUIRED:
	-
	-
	- (C) PRICE/S FIRM UNTIL ................... THEREAFTER SUBJECT TO REVIEW.

(D) DELIVERY DATE:

TENDERERS MUST FURNISH THEIR ACTUAL DELIVERY AND MANUFACTURING PERIOD HEREUNDER<br>
NOTWITHSTANDING THE DELIVERY DATES SPECIFIED BY TRANSNET.<br>
THE FOLLOWING MUST ALSO BE FURNISHED IN REGARD TO THE ABOVE.<br>
1. PERIOD REQUIRED T

- 
- 
- 

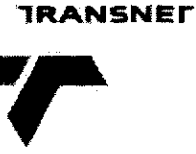

freight rail

**SPECIFICATION** 

 $\frac{1}{\sqrt{2}}$ 

 $\ddot{\phantom{0}}$ 

**WOODEN TELEPHONE POLES** 

A Division of Transnet Limited Registration Number 1990/000900/06

# SPECIFICATION FOR WOODEN<br>TELEPHONE POLES<br>SEC-01242<br>SEPTEMBER 2006<br>Revision 1.00

# **NON-DISCLOSURE OF INFORMATION**

Information contained in this document is proprietary in nature and/or protected by copyright. Please obtain written permission from the Author prior to reproducing this document, in whole or in part.

# **Uncontrolled Copy**

Doc. No.: SPC-01242 Author: F Nel Title1104 > P 1961<br>L'\ad\ttspec\Spec (ISO)\SPC-01242 Wooden Telephone Poles<br>(Oct 2005).doc

FICATION  $SPI$ 

 $\overline{\phantom{a}}$ 

 $\epsilon$ 

 $\ddot{\phantom{a}}$ 

 $\mathcal{L}^{\text{max}}_{\text{max}}$ 

# **TABLE OF CONTENTS**

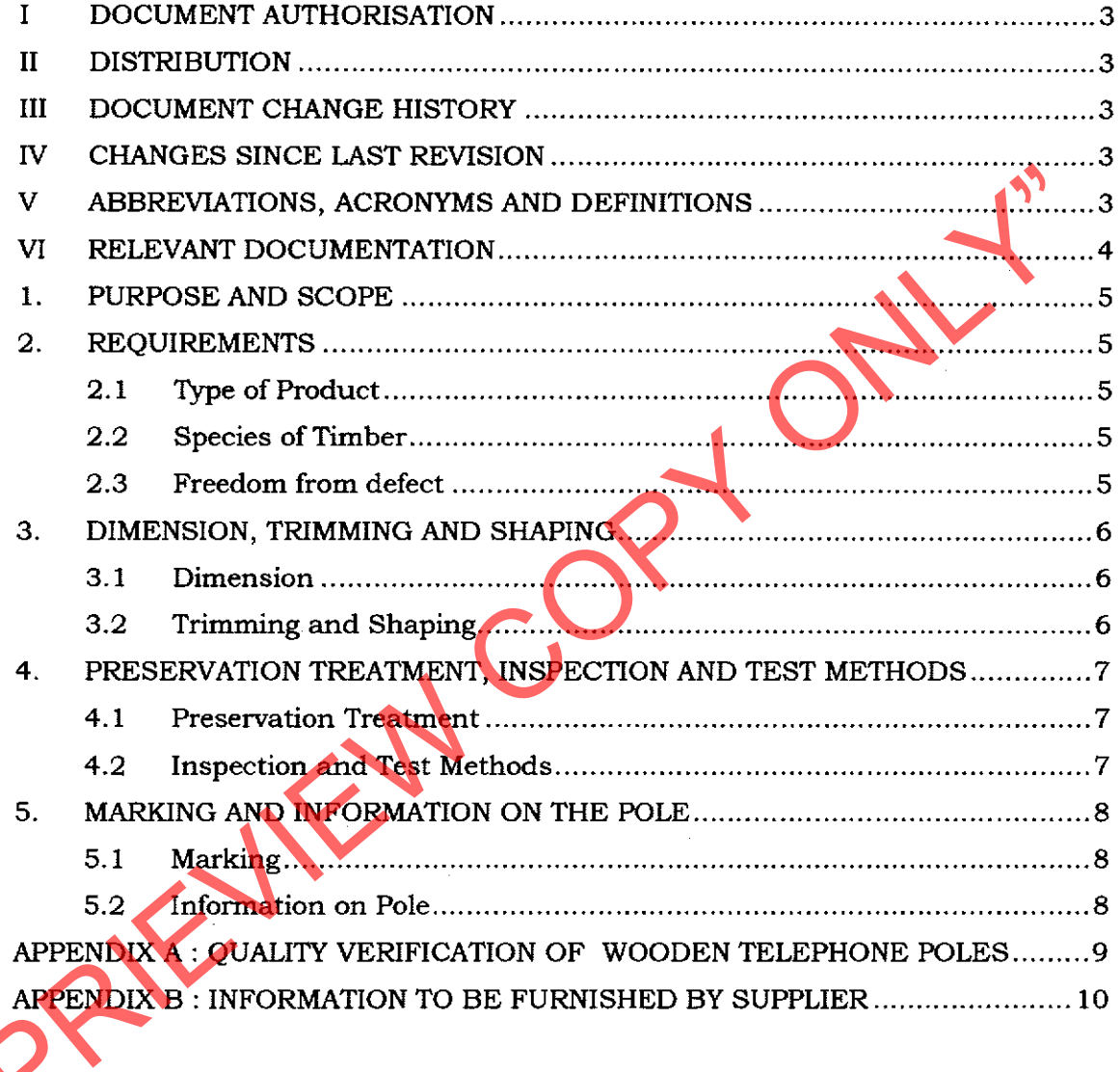

# **Uncontrolled Copy**

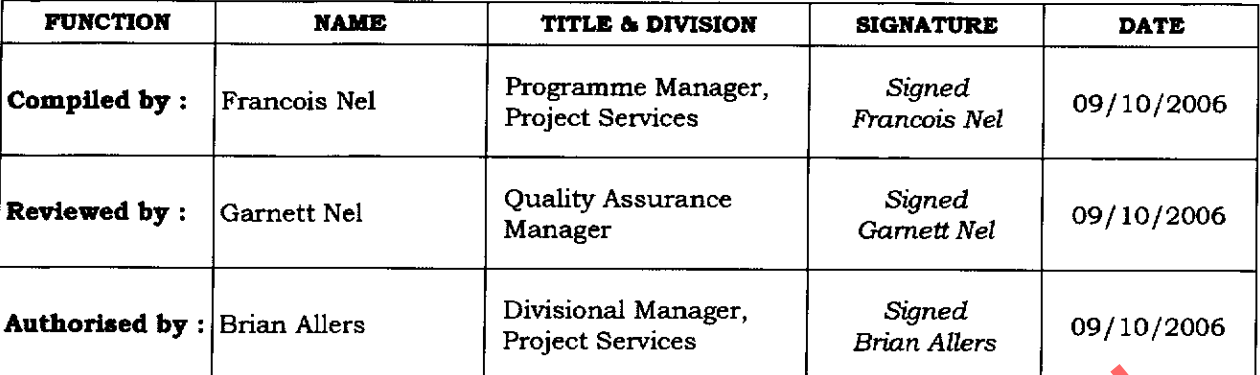

# DOCUMENT AUTHORISATION I

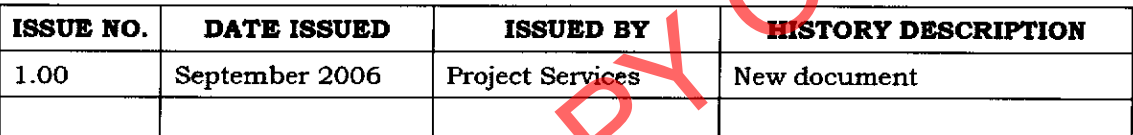

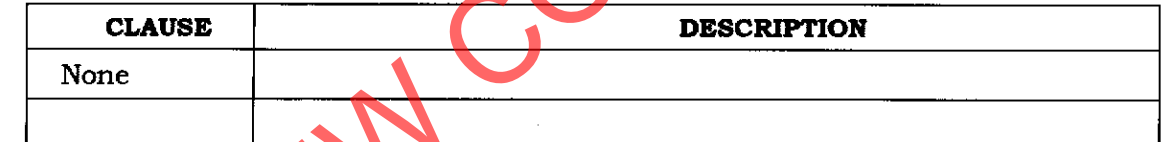

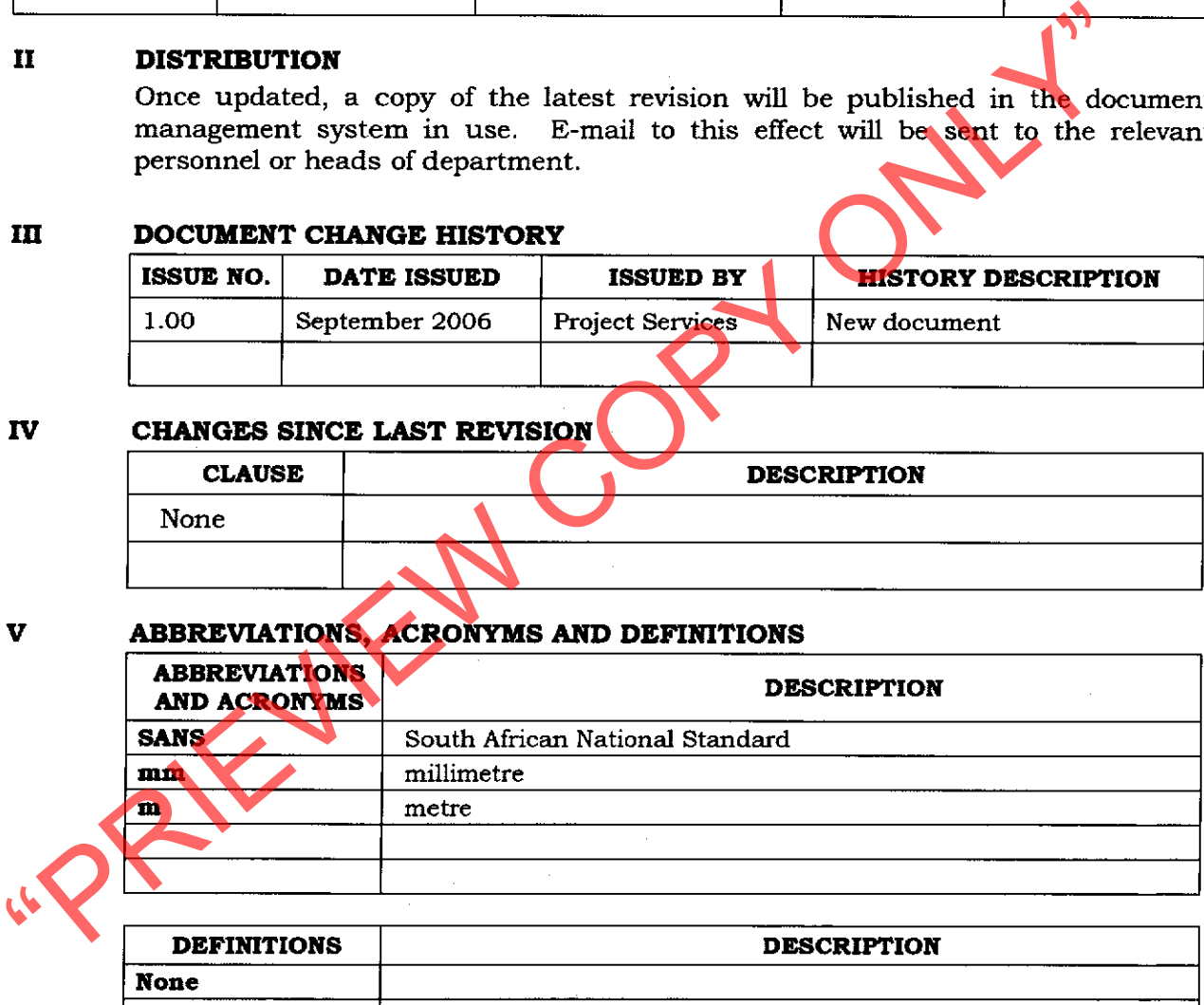

# VI RELEVANT DOCUMENTATION

Parties to agreements based on this specification are encouraged to keep procedures to ensure the use of the most recent editions of the standards indicated below.

# **APPLICABLE**

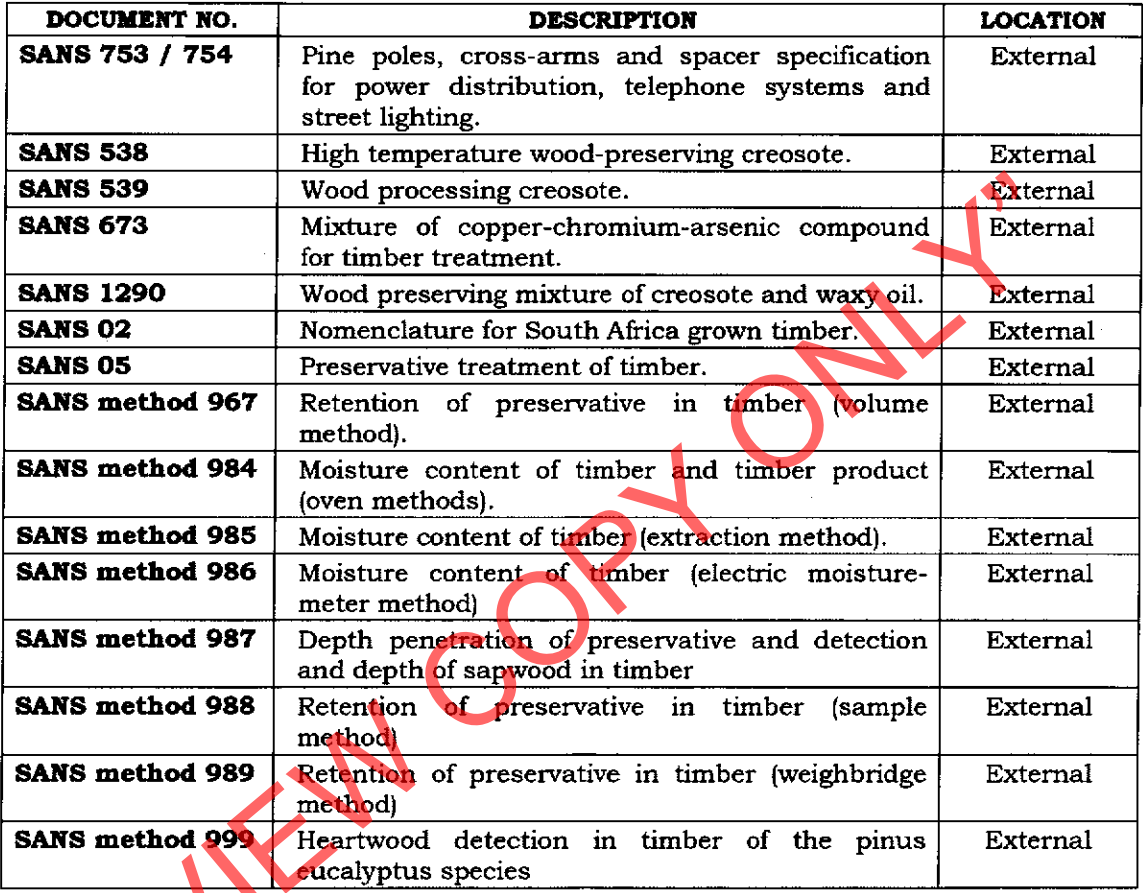

# **RELEVANT**

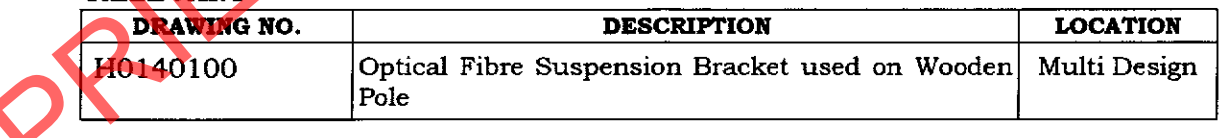

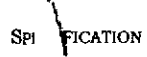

# 1. **PURPOSE AND SCOPE**

- $1.1$ This specification covers treated wooden poles required for the construction of overhead telecommunication routes.
- $1.2$ The wooden poles must be of the specified species.
- $1.3$ Nothing in this specification shall lessen the supplier's obligation to supply a product fit for the purpose intended.
- $1.4$ All references must assume the latest SANS specifications.
- 

This drawing is included for clarification purposes only.<br>
This drawing is included for clarification purposes only.<br>
2.<br> **REQUIREMENTS**<br>
2.2 **REQUIREMENTS**<br>
2.2 **Species of Timber**<br>
Unless other acceptable species are req

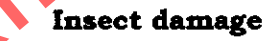

# 2.3.4 **Post-treatment defects**

There must be no post-treatment defects in any pole.

# **Uncontrolled Copy**

# 2.3.5 **Mechanical damage**

Any deleterious effect of mechanical damage must not exceed that of the permissible defect in accordance with SANS 753/754 specifications.

8

# 2.3.6 **Abnormal** wood

All poles must be free from abnormal wood.

# $\overline{\mathbf{3}}$ . DIMENSION, TRIMMING AND SHAPING

# $3.1$ Dimension

- 
- 

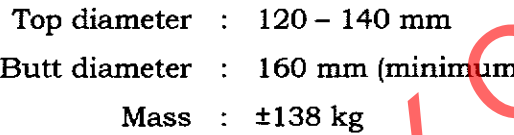

- 
- 
- 
- 3.1.1 The length of a standard delephone pole must be  $\frac{1}{2}$  m. This which colores the dimensions of a standard  $\frac{d}{d}$  metre pole must be a standard  $\frac{d}{d}$  metre pole must be a standard  $\frac{d}{d}$  metre pole must

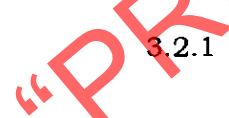

- preservation.
- 3.2.3 Branches must be cut off neatly and flush prior to Branches : preservation treatment.

Holes in the pole, if required and specified, must not be drilled less than  $3.2.4$ 150 mm from the top. The number and size of holes required will be specified.

# PRESERVATION TREATMENT, INSPECTION AND TEST METHODS 4.

# **Preservation Treatment**  $4.1$

- Unless otherwise specified, the preservation treatment process of  $4.1.1$ telephone wooden poles process must be carried out in accordance with the latest SANS 05 specification.
- -
- 4.1.2 Preservatives used must be one of the following types as required by<br>
SANS :<br>
4.1.2.1 Creosote that complies with the requirements of SANS 539<br>
SANS 539 or wood preserving mixture that complies with<br>
requirements of
	-
	-
	-

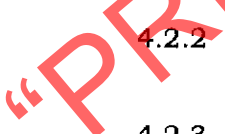

strength tests must be conducted in accordance with SANS 753/754 requirements.

# **Uncontrolled Copy**

# **MARKING AND INFORMATION ON THE POLE** 5.

# $5.1$ **Marking**

# $5.1.1$ **Method**

Each pole must be marked by a method that is legible, indelible and permanent.

# $5.1.2$ Position

Unless otherwise specified and approved by the Transnet Freight Rail, each pole must be marked  $+3,5$  m from the butt.

- -
- 5.1.3 Marking on the face of pole must be recessed (as applicable to be fit with the surface.<br>
5.1.4 Tags<br>
Tags used for face marking must be nailed and<br>
5.2 Information on Pole<br>
5.2.1.1 The identification map of the plan
	-

# **Uncontrolled Copy**

FICATION SÞ

# APPENDIX A : QUALITY VERIFICATION OF **WOODEN TELEPHONE POLES**

- Quality verification: The supplier must state which Quality Management system  $A1.$ applies to the product.
- The supplier must state the type testing methods used during manufacturing of  $A2.$ the pole (Moisture content, strength midpoint loading test, etc.).
- 
- 

- A3. Each pole must bear a certification mark.<br>
A4. Criteria for compliance.<br>
After establishing compliance with the relevant requirements given<br>
SANS 753/754 specification, the batch shall be deemed to comply with<br>
requir
	-
	-
	-

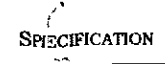

# **APPENDIX B: INFORMATION TO BE FURNISHED BY SUPPLIER**

- The following information must be furnished by the supplier for each batch of **B1.** poles delivered to Transnet Freight Rail.
	- $B1.1$ The type of product.
	- The species of timber. **B1.2**
	-
	-
	-
	-
	-
	-
	-
	-
	-
	-
	-
	-

B1.3 Any manulacturing requirements not covered in this specinc paper.<br>
B1.4 Proof testing of the strength of pole.<br>
B1.5 Description of proof testing.<br>
B1.6 The length of the pole.<br>
B1.7 Diameter of poles.<br>
B1.8 Cut angle